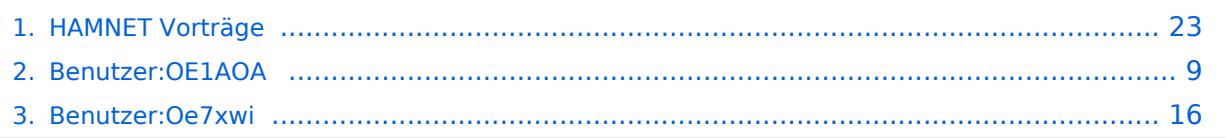

# **HAMNET Vorträge**

[Versionsgeschichte interaktiv durchsuchen](https://wiki.oevsv.at) [VisuellWikitext](https://wiki.oevsv.at)

## **[Version vom 17. Juni 2010, 16:06 Uhr](#page-22-0) ([Qu](#page-22-0) [elltext anzeigen\)](#page-22-0)** [OE1AOA](#page-8-0) [\(Diskussion](https://wiki.oevsv.at/w/index.php?title=Benutzer_Diskussion:OE1AOA&action=view) | [Beiträge\)](https://wiki.oevsv.at/wiki/Spezial:Beitr%C3%A4ge/OE1AOA) [\(→Vortrag über Remotebetrieb auf KW und](#page-28-0)

[UKW über HAMNET](#page-28-0)) [← Zum vorherigen Versionsunterschied](#page-22-0)

#### **[Version vom 1. April 2012, 20:25 Uhr](#page-22-0) ([Qu](#page-22-0) [elltext anzeigen](#page-22-0))**

[Oe7xwi](#page-15-0) [\(Diskussion](https://wiki.oevsv.at/w/index.php?title=Benutzer_Diskussion:Oe7xwi&action=view) | [Beiträge](https://wiki.oevsv.at/wiki/Spezial:Beitr%C3%A4ge/Oe7xwi)) K ([→Vergangene Veranstaltungen\)](#page-28-1) [Zum nächsten Versionsunterschied →](#page-22-0)

(29 dazwischenliegende Versionen von 4 Benutzern werden nicht angezeigt)

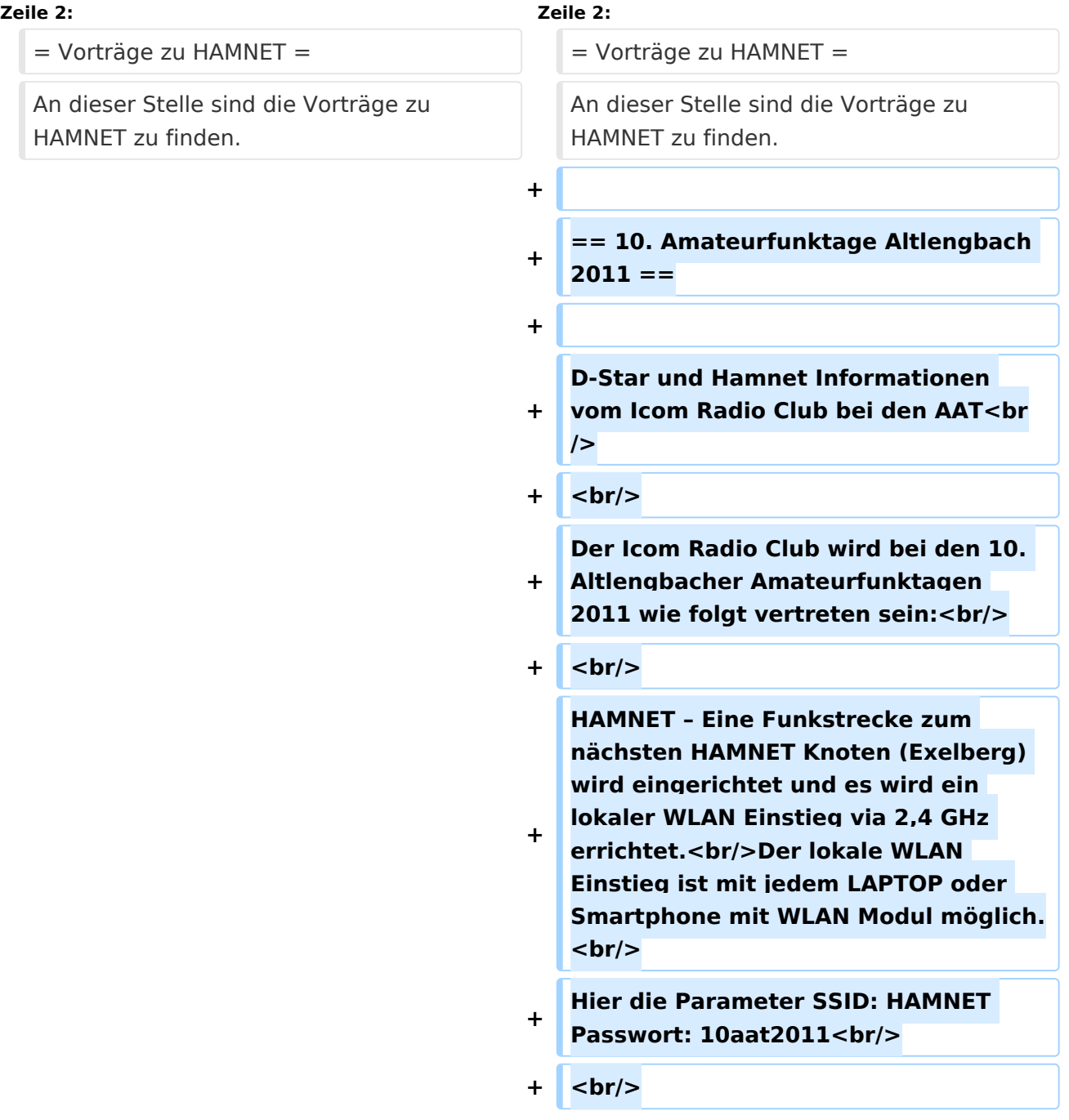

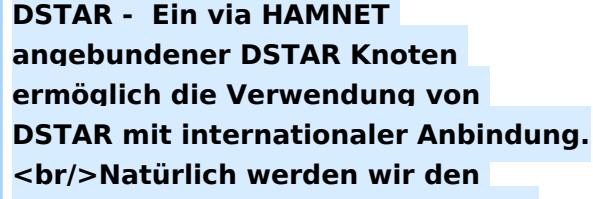

- **+ AUSTRIA Reflektor "XRF009 A" fix** verbunden haben.<br/>br/>Damit können **die dzt. bereits 10 DSTAR Relais in Österreich sofort erreicht werden.Die Frequenzen: TX 430.975 RX 438.575 Kennung: OE1XIW<br/>**
- $+$   $**br**$
- **+ OM Gregor OE1SGW wir am Stand des LV1 HAMNET und DSTAR in der Praxis zeigen.<br/>**
- $+$   $**br**/$

**Am Samstag um 15 Uhr wird OM Kurt OE1KBC in einem HAMNET-Vortrag die aktuelle Ausbaustufe der OE-OST Region vorstellen und für Fragen rund um HAMNET zur Verfügung stehen. Der Vortrag wird mit der Vorstellung "DSTAR über HAMNET" abgerundet.<br/>**

**+**

**+**

**+**

**== HAMNET auf der Funkausstallung in LAA 2011 ==**

**+**

**Auf der Funkausstellung in LAA wird das LV1 HAMNET Team über HAMNET** 

**+ im allgemeinen und im speziellen über den HAMNET Ausbau in der OST-Region informieren.<br/><br/>br/>>** 

**+ Am Samstag den 4. Juni um 12.30 Uhr informiert OE1KBC Kurt und OE1SGW Gregor mit einem Vortrag über HAMNET.<br/>**

 $$ 

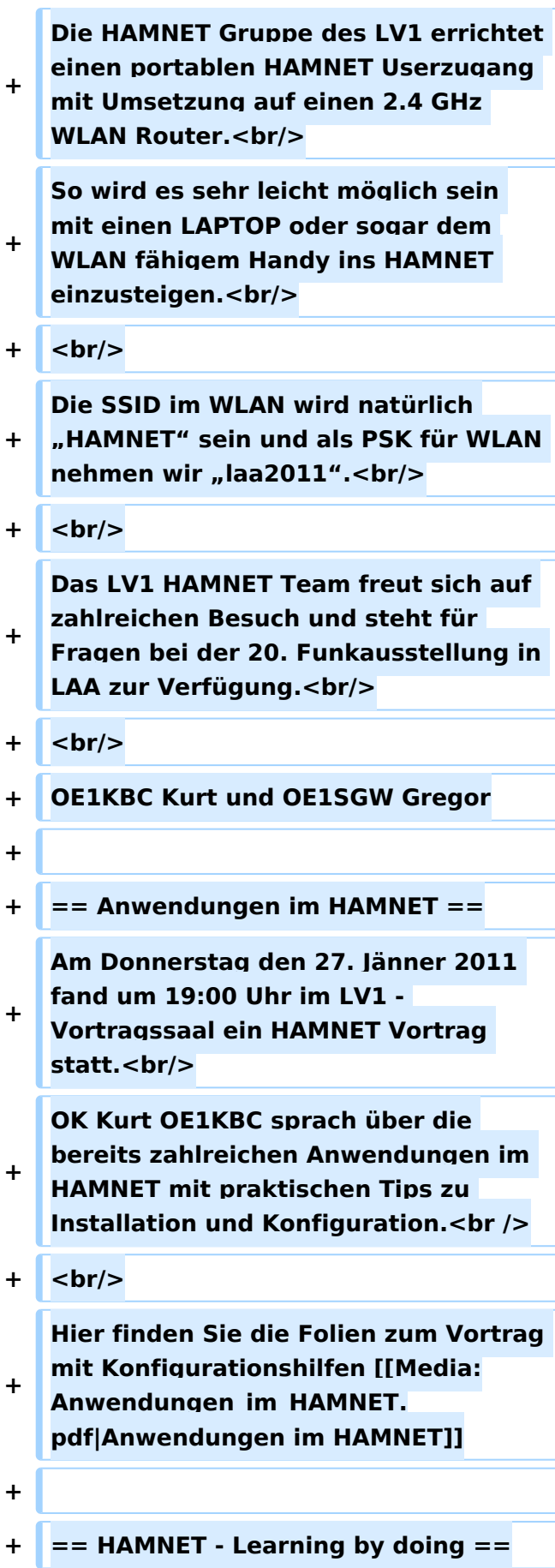

beim

**Zeile 8: Zeile 56:**

**−**

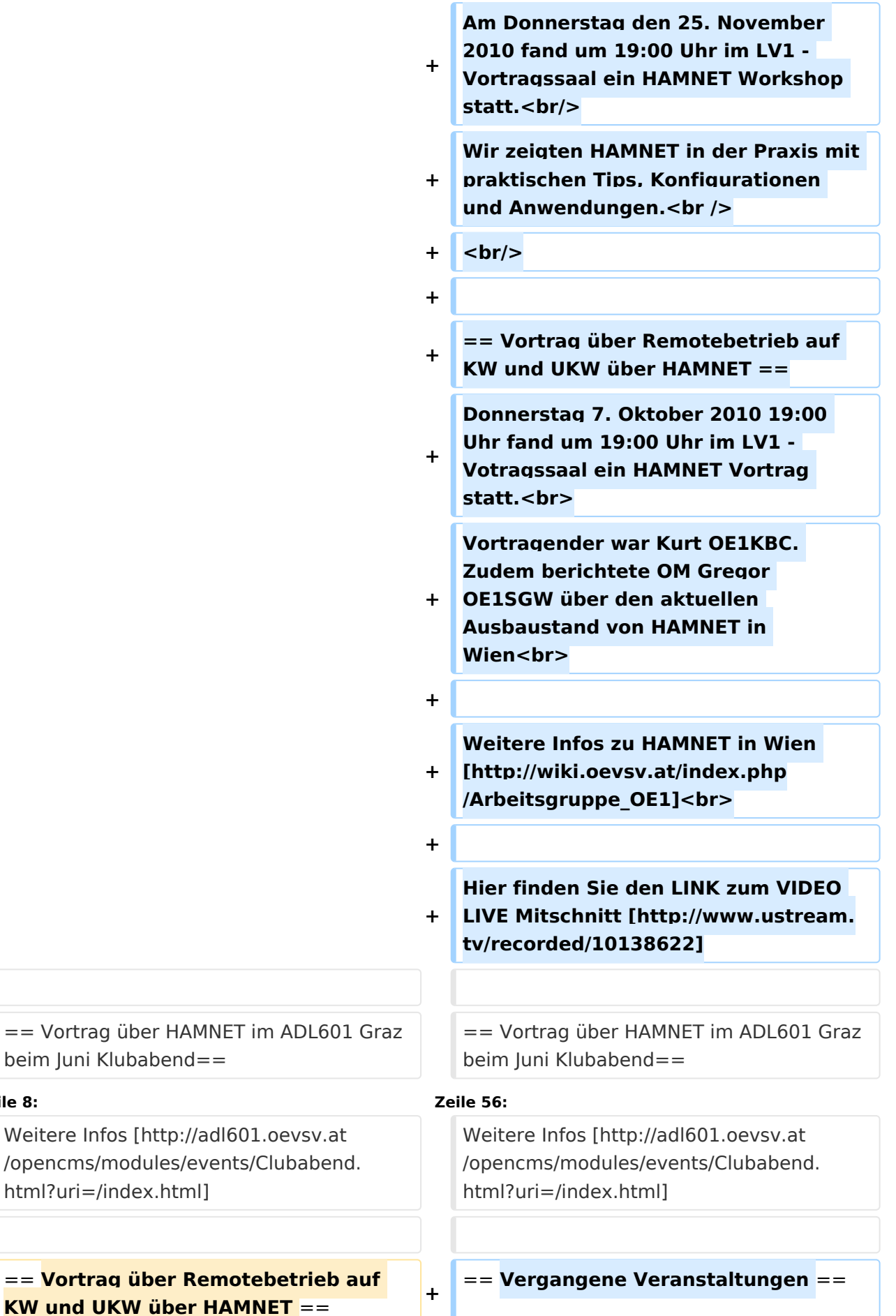

# **BlueSpice4**

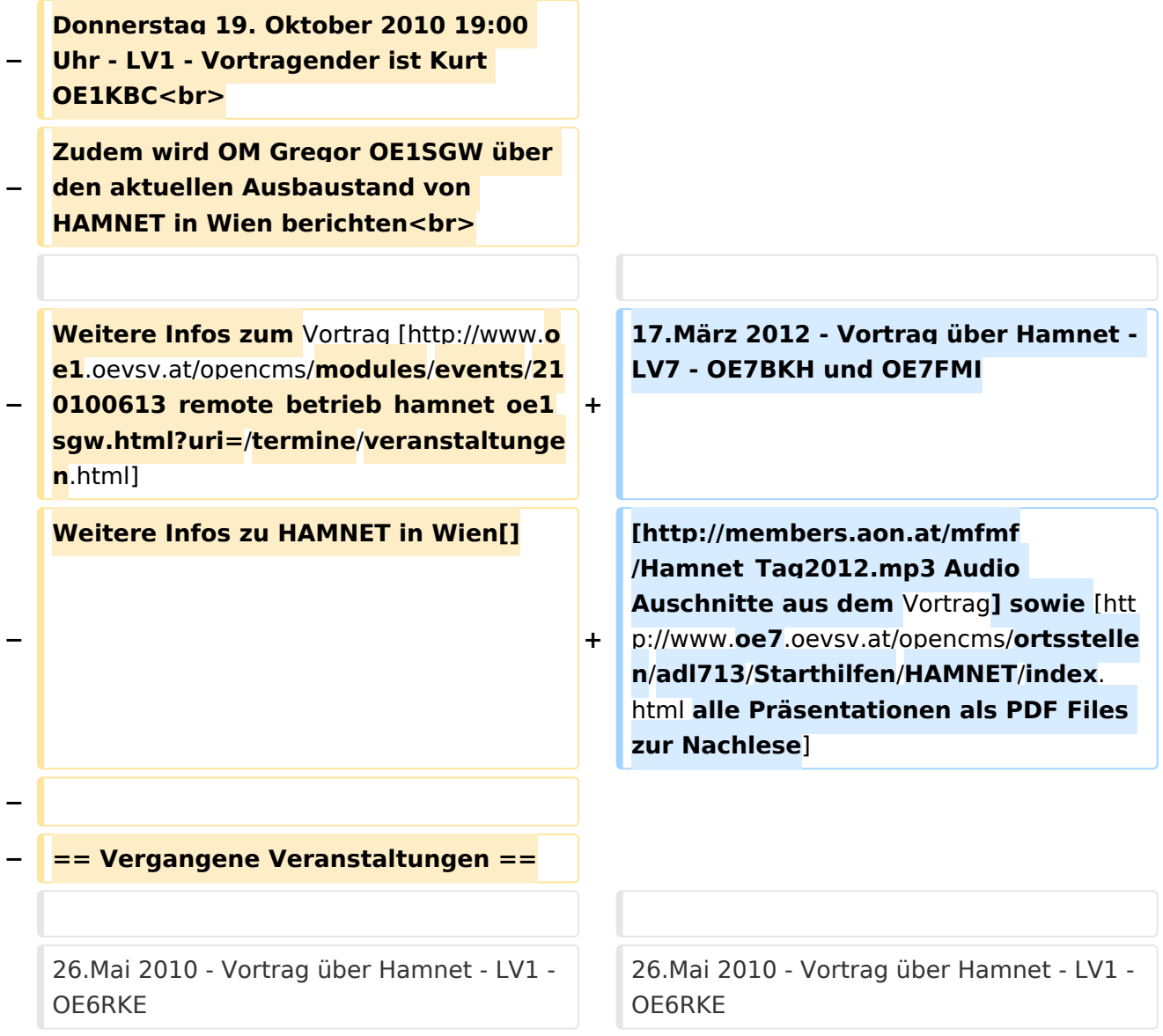

# Version vom 1. April 2012, 20:25 Uhr

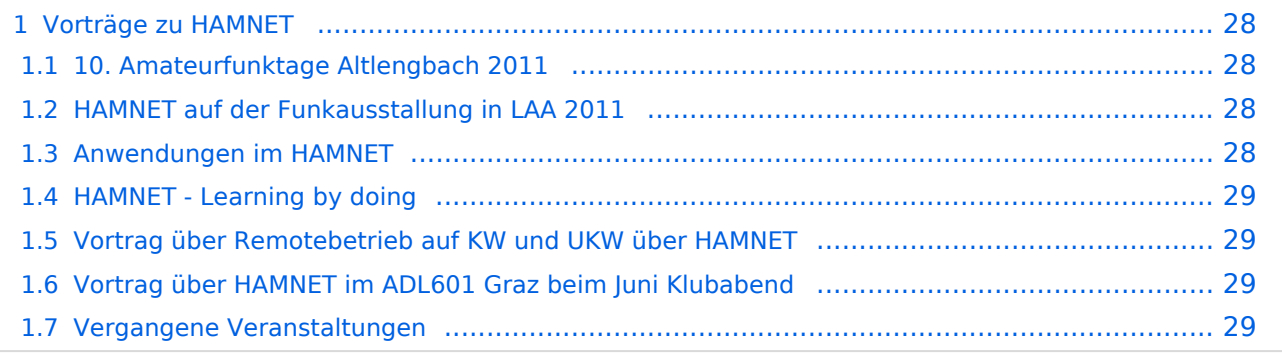

# **Vorträge zu HAMNET**

An dieser Stelle sind die Vorträge zu HAMNET zu finden.

## 10. Amateurfunktage Altlengbach 2011

D-Star und Hamnet Informationen vom Icom Radio Club bei den AAT

Der Icom Radio Club wird bei den 10. Altlengbacher Amateurfunktagen 2011 wie folgt vertreten sein:

HAMNET – Eine Funkstrecke zum nächsten HAMNET Knoten (Exelberg) wird eingerichtet und es wird ein lokaler WLAN Einstieg via 2,4 GHz errichtet.

Der lokale WLAN Einstieg ist mit jedem LAPTOP oder Smartphone mit WLAN Modul möglich. Hier die Parameter SSID: HAMNET Passwort: 10aat2011

DSTAR - Ein via HAMNET angebundener DSTAR Knoten ermöglich die Verwendung von DSTAR mit internationaler Anbindung.

Natürlich werden wir den AUSTRIA Reflektor "XRF009 A" fix verbunden haben. Damit können die dzt. bereits 10 DSTAR Relais in Österreich sofort erreicht werden.Die Frequenzen: TX 430.975 RX 438.575 Kennung: OE1XIW

OM Gregor OE1SGW wir am Stand des LV1 HAMNET und DSTAR in der Praxis zeigen.

Am Samstag um 15 Uhr wird OM Kurt OE1KBC in einem HAMNET-Vortrag die aktuelle Ausbaustufe der OE-OST Region vorstellen und für Fragen rund um HAMNET zur Verfügung stehen. Der Vortrag wird mit der Vorstellung "DSTAR über HAMNET" abgerundet.

## HAMNET auf der Funkausstallung in LAA 2011

Auf der Funkausstellung in LAA wird das LV1 HAMNET Team über HAMNET im allgemeinen und im speziellen über den HAMNET Ausbau in der OST-Region informieren.

Am Samstag den 4. Juni um 12.30 Uhr informiert OE1KBC Kurt und OE1SGW Gregor mit einem Vortrag über HAMNET.

Die HAMNET Gruppe des LV1 errichtet einen portablen HAMNET Userzugang mit Umsetzung auf einen 2.4 GHz WLAN Router.

So wird es sehr leicht möglich sein mit einen LAPTOP oder sogar dem WLAN fähigem Handy ins HAMNET einzusteigen.

Die SSID im WLAN wird natürlich "HAMNET" sein und als PSK für WLAN nehmen wir "laa2011".

Das LV1 HAMNET Team freut sich auf zahlreichen Besuch und steht für Fragen bei der 20. Funkausstellung in LAA zur Verfügung.

OE1KBC Kurt und OE1SGW Gregor

## Anwendungen im HAMNET

Am Donnerstag den 27. Jänner 2011 fand um 19:00 Uhr im LV1 - Vortragssaal ein HAMNET Vortrag statt.

OK Kurt OE1KBC sprach über die bereits zahlreichen Anwendungen im HAMNET mit praktischen Tips zu Installation und Konfiguration.

Hier finden Sie die Folien zum Vortrag mit Konfigurationshilfen [Anwendungen im HAMNET](https://wiki.oevsv.at/w/nsfr_img_auth.php/5/5d/Anwendungen_im_HAMNET.pdf)

## HAMNET - Learning by doing

Am Donnerstag den 25. November 2010 fand um 19:00 Uhr im LV1 - Vortragssaal ein HAMNET Workshop statt.

Wir zeigten HAMNET in der Praxis mit praktischen Tips, Konfigurationen und Anwendungen.

## Vortrag über Remotebetrieb auf KW und UKW über HAMNET

Donnerstag 7. Oktober 2010 19:00 Uhr fand um 19:00 Uhr im LV1 - Votragssaal ein HAMNET Vortrag statt.

Vortragender war Kurt OE1KBC. Zudem berichtete OM Gregor OE1SGW über den aktuellen Ausbaustand von HAMNET in Wien

Weitere Infos zu HAMNET in Wien [\[1\]](http://wiki.oevsv.at/index.php/Arbeitsgruppe_OE1)

Hier finden Sie den LINK zum VIDEO LIVE Mitschnitt [\[2\]](http://www.ustream.tv/recorded/10138622)

## Vortrag über HAMNET im ADL601 Graz beim Juni Klubabend

Freitag 18. Juni 2010 19:00 Uhr - Vortragender ist Robert OE6RKE

Weitere Infos [\[3\]](http://adl601.oevsv.at/opencms/modules/events/Clubabend.html?uri=/index.html)

#### Vergangene Veranstaltungen

17.März 2012 - Vortrag über Hamnet - LV7 - OE7BKH und OE7FMI [Audio Auschnitte aus dem](http://members.aon.at/mfmf/Hamnet_Tag2012.mp3)  [Vortrag](http://members.aon.at/mfmf/Hamnet_Tag2012.mp3) sowie [alle Präsentationen als PDF Files zur Nachlese](http://www.oe7.oevsv.at/opencms/ortsstellen/adl713/Starthilfen/HAMNET/index.html)

26.Mai 2010 - Vortrag über Hamnet - LV1 - OE6RKE Media:HAMNET Vortrag\_oe1 - oe6rke - V1. [pdf](https://wiki.oevsv.at/w/nsfr_img_auth.php/e/ea/HAMNET_Vortrag_oe1_-_oe6rke_-_V1.pdf)

15.Mai 2010 - Ostarrichitage in Neuhofen/Ybbs - OE6RKE Media:HAMNET Treffen 2010 - oe6rke -[\\_V1.pdf](https://wiki.oevsv.at/w/nsfr_img_auth.php/e/e0/HAMNET_Treffen_2010_-_oe6rke_-_V1.pdf)

# <span id="page-8-0"></span>**HAMNET Vorträge: Unterschied zwischen den Versionen**

[Versionsgeschichte interaktiv durchsuchen](https://wiki.oevsv.at) [VisuellWikitext](https://wiki.oevsv.at)

**[Version vom 17. Juni 2010, 16:06 Uhr](#page-22-0) ([Qu](#page-22-0) [elltext anzeigen\)](#page-22-0)** [OE1AOA](#page-8-0) [\(Diskussion](https://wiki.oevsv.at/w/index.php?title=Benutzer_Diskussion:OE1AOA&action=view) | [Beiträge\)](https://wiki.oevsv.at/wiki/Spezial:Beitr%C3%A4ge/OE1AOA) [\(→Vortrag über Remotebetrieb auf KW und](#page-14-0)  [UKW über HAMNET](#page-14-0)) [← Zum vorherigen Versionsunterschied](#page-22-0)

#### **[Version vom 1. April 2012, 20:25 Uhr](#page-22-0) ([Qu](#page-22-0) [elltext anzeigen](#page-22-0))**

[Oe7xwi](#page-15-0) [\(Diskussion](https://wiki.oevsv.at/w/index.php?title=Benutzer_Diskussion:Oe7xwi&action=view) | [Beiträge](https://wiki.oevsv.at/wiki/Spezial:Beitr%C3%A4ge/Oe7xwi)) K ([→Vergangene Veranstaltungen\)](#page-14-1) [Zum nächsten Versionsunterschied →](#page-22-0)

(29 dazwischenliegende Versionen von 4 Benutzern werden nicht angezeigt)

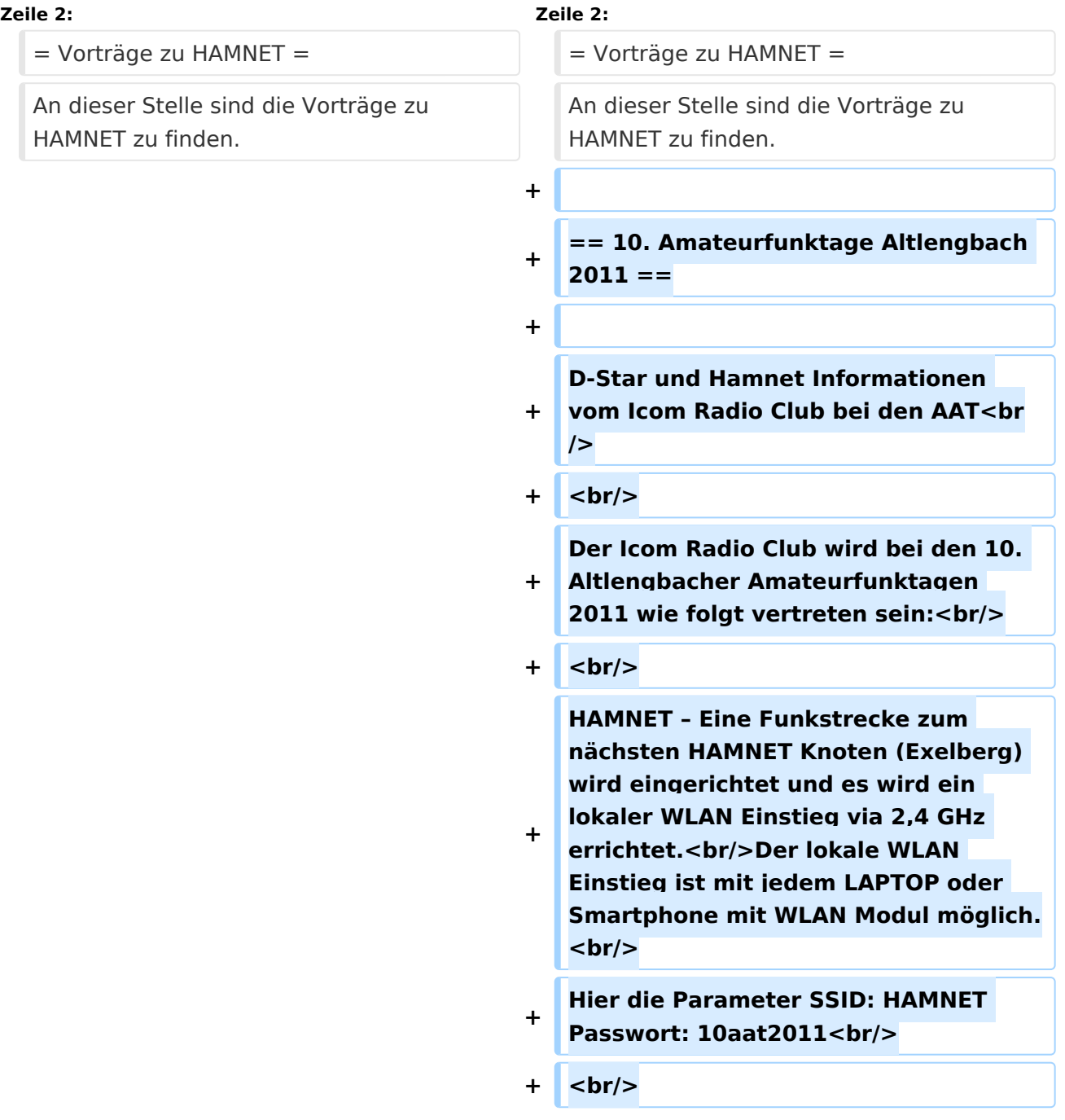

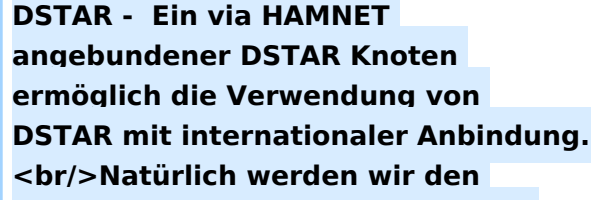

- **+ AUSTRIA Reflektor "XRF009 A" fix** verbunden haben.<br/>br/>Damit können **die dzt. bereits 10 DSTAR Relais in Österreich sofort erreicht werden.Die Frequenzen: TX 430.975 RX 438.575 Kennung: OE1XIW<br/>**
- $+$   $**br**$
- **+ OM Gregor OE1SGW wir am Stand des LV1 HAMNET und DSTAR in der Praxis zeigen.<br/>**
- $+$   $**br**/$

**Am Samstag um 15 Uhr wird OM Kurt OE1KBC in einem HAMNET-Vortrag die aktuelle Ausbaustufe der OE-OST Region vorstellen und für Fragen rund um HAMNET zur Verfügung stehen. Der Vortrag wird mit der Vorstellung "DSTAR über HAMNET" abgerundet.<br/>**

**+**

**+**

**+**

**== HAMNET auf der Funkausstallung in LAA 2011 ==**

**+**

**Auf der Funkausstellung in LAA wird das LV1 HAMNET Team über HAMNET** 

**+ im allgemeinen und im speziellen über den HAMNET Ausbau in der OST-Region informieren.<br/><br/>br/>>** 

**+ Am Samstag den 4. Juni um 12.30 Uhr informiert OE1KBC Kurt und OE1SGW Gregor mit einem Vortrag über HAMNET.<br/>**

 $$ 

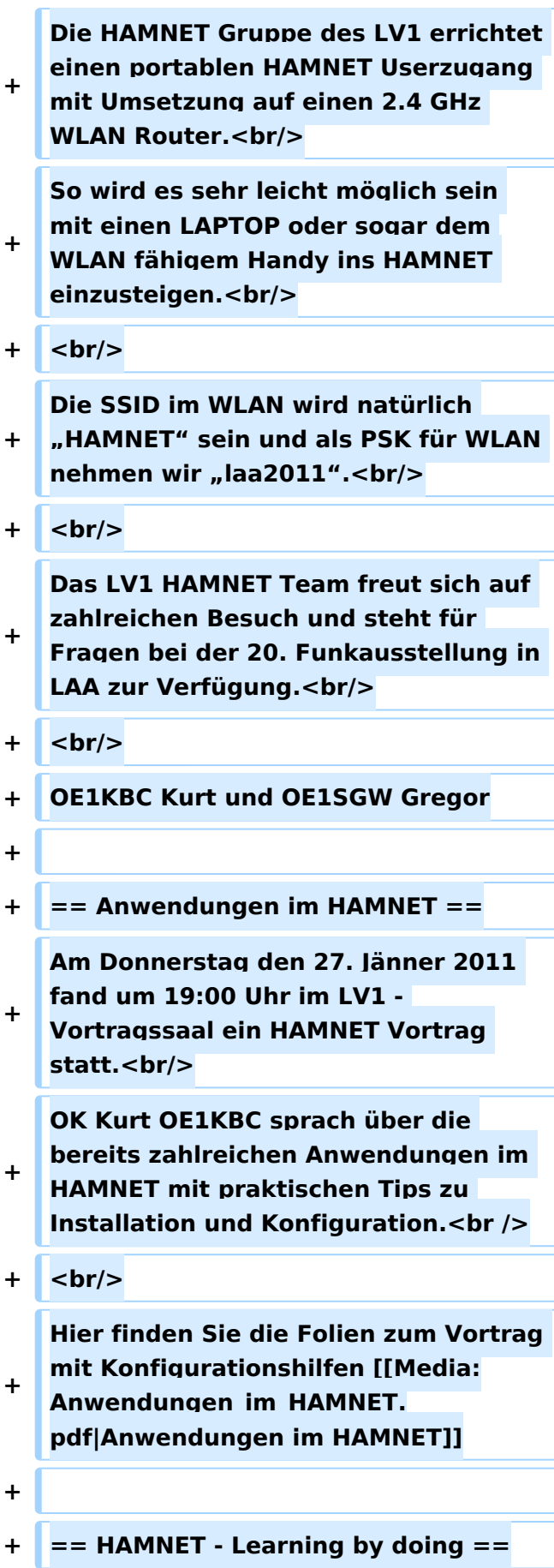

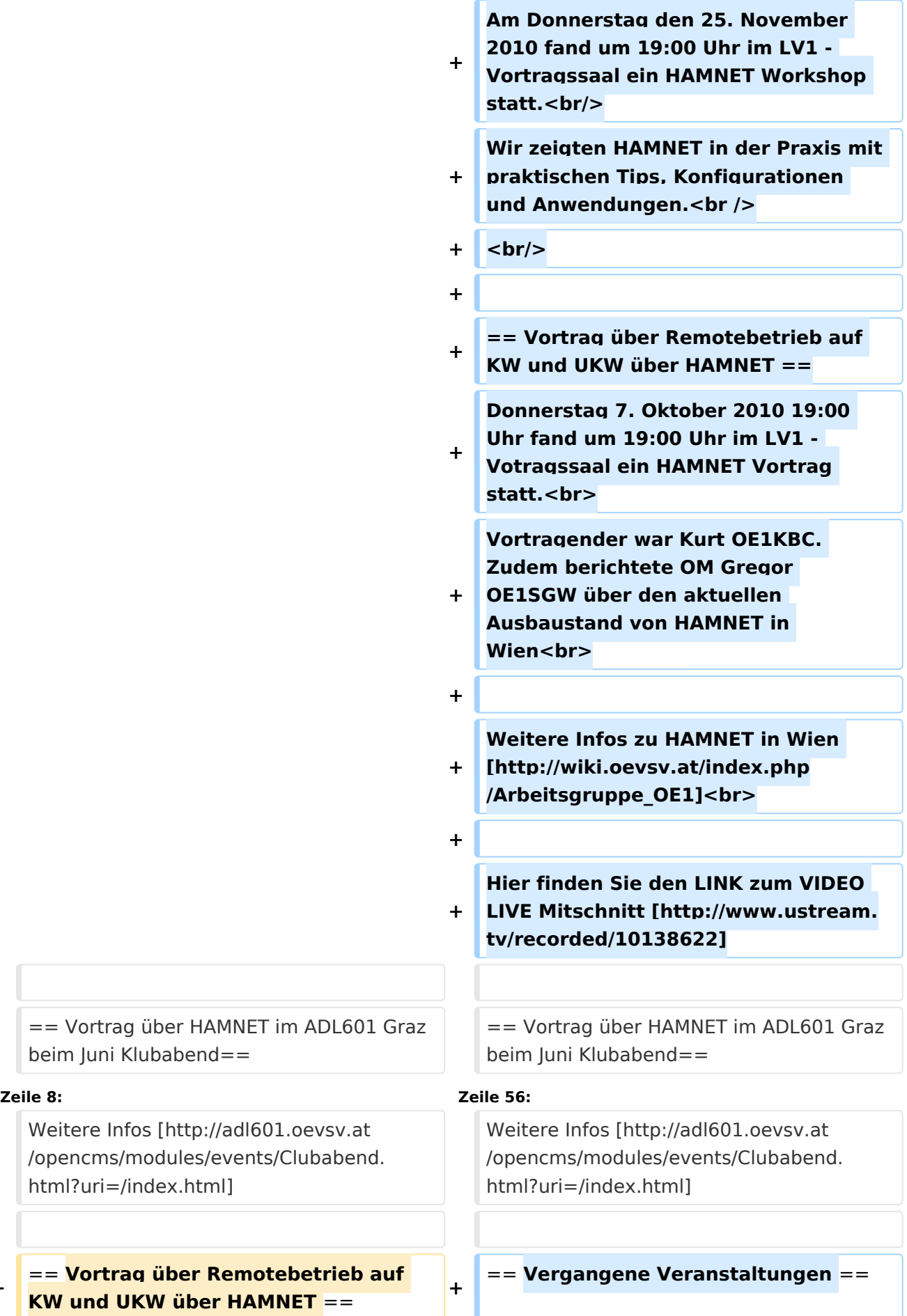

**−**

# **BlueSpice4**

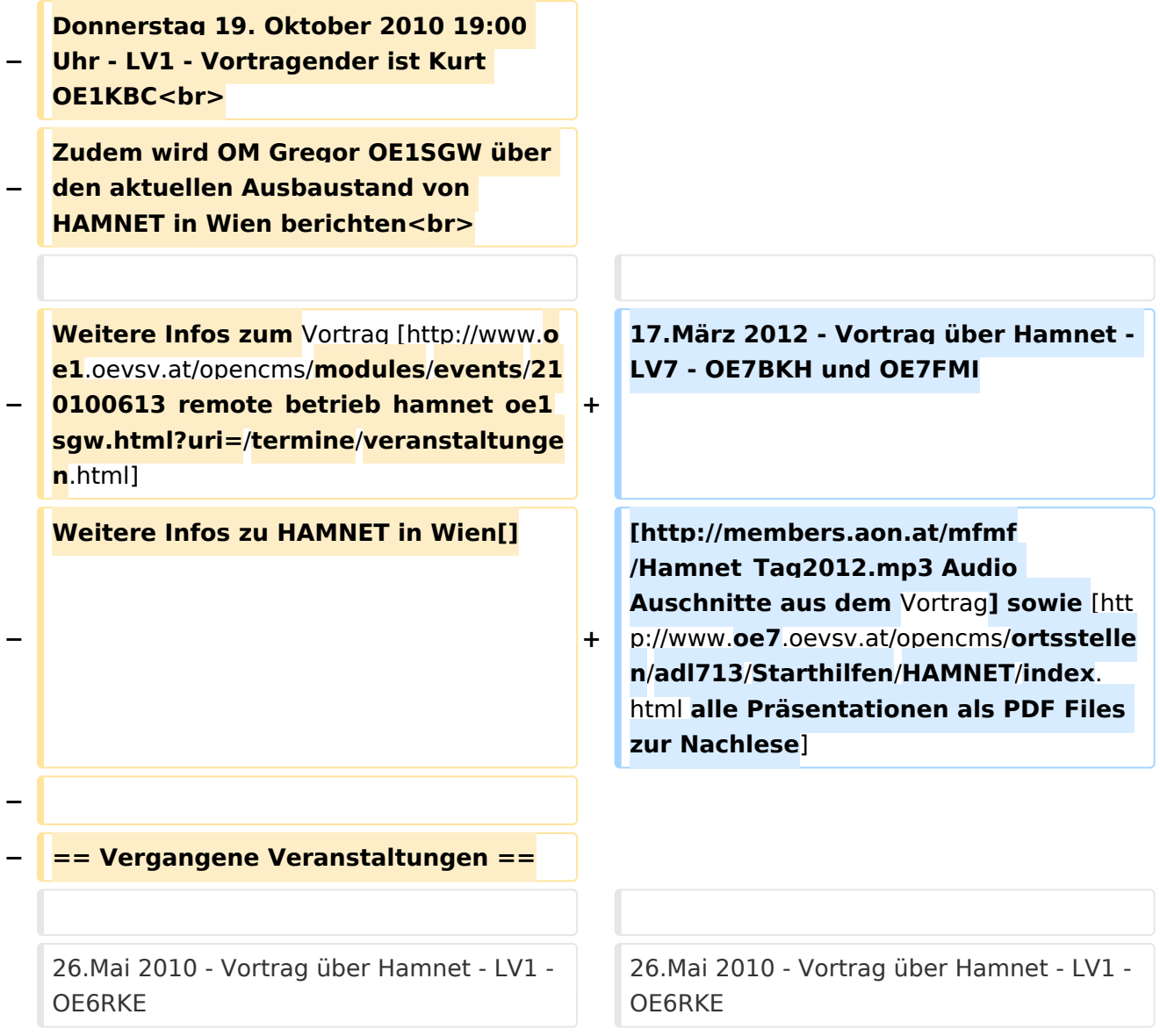

# Version vom 1. April 2012, 20:25 Uhr

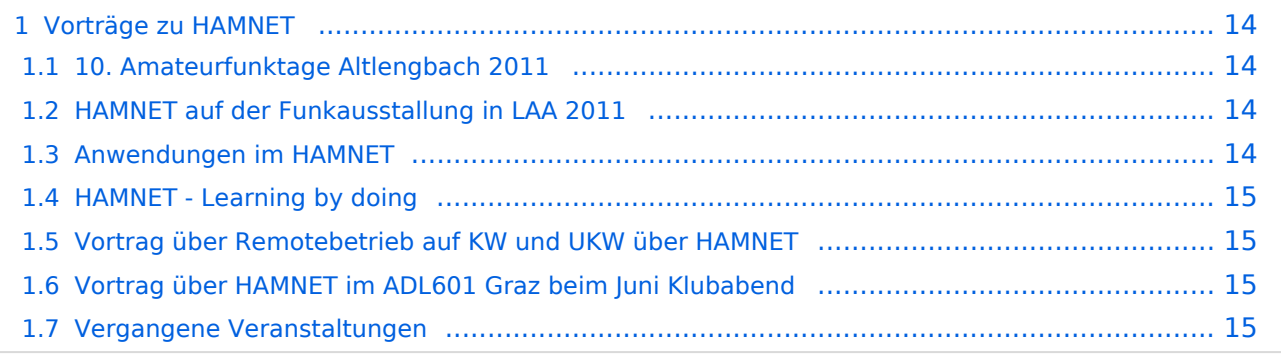

# <span id="page-13-0"></span>**Vorträge zu HAMNET**

An dieser Stelle sind die Vorträge zu HAMNET zu finden.

## <span id="page-13-1"></span>10. Amateurfunktage Altlengbach 2011

D-Star und Hamnet Informationen vom Icom Radio Club bei den AAT

Der Icom Radio Club wird bei den 10. Altlengbacher Amateurfunktagen 2011 wie folgt vertreten sein:

HAMNET – Eine Funkstrecke zum nächsten HAMNET Knoten (Exelberg) wird eingerichtet und es wird ein lokaler WLAN Einstieg via 2,4 GHz errichtet.

Der lokale WLAN Einstieg ist mit jedem LAPTOP oder Smartphone mit WLAN Modul möglich. Hier die Parameter SSID: HAMNET Passwort: 10aat2011

DSTAR - Ein via HAMNET angebundener DSTAR Knoten ermöglich die Verwendung von DSTAR mit internationaler Anbindung.

Natürlich werden wir den AUSTRIA Reflektor "XRF009 A" fix verbunden haben. Damit können die dzt. bereits 10 DSTAR Relais in Österreich sofort erreicht werden.Die Frequenzen: TX 430.975 RX 438.575 Kennung: OE1XIW

OM Gregor OE1SGW wir am Stand des LV1 HAMNET und DSTAR in der Praxis zeigen.

Am Samstag um 15 Uhr wird OM Kurt OE1KBC in einem HAMNET-Vortrag die aktuelle Ausbaustufe der OE-OST Region vorstellen und für Fragen rund um HAMNET zur Verfügung stehen. Der Vortrag wird mit der Vorstellung "DSTAR über HAMNET" abgerundet.

## <span id="page-13-2"></span>HAMNET auf der Funkausstallung in LAA 2011

Auf der Funkausstellung in LAA wird das LV1 HAMNET Team über HAMNET im allgemeinen und im speziellen über den HAMNET Ausbau in der OST-Region informieren.

Am Samstag den 4. Juni um 12.30 Uhr informiert OE1KBC Kurt und OE1SGW Gregor mit einem Vortrag über HAMNET.

Die HAMNET Gruppe des LV1 errichtet einen portablen HAMNET Userzugang mit Umsetzung auf einen 2.4 GHz WLAN Router.

So wird es sehr leicht möglich sein mit einen LAPTOP oder sogar dem WLAN fähigem Handy ins HAMNET einzusteigen.

Die SSID im WLAN wird natürlich "HAMNET" sein und als PSK für WLAN nehmen wir "laa2011".

Das LV1 HAMNET Team freut sich auf zahlreichen Besuch und steht für Fragen bei der 20. Funkausstellung in LAA zur Verfügung.

OE1KBC Kurt und OE1SGW Gregor

## <span id="page-14-2"></span>Anwendungen im HAMNET

Am Donnerstag den 27. Jänner 2011 fand um 19:00 Uhr im LV1 - Vortragssaal ein HAMNET Vortrag statt.

OK Kurt OE1KBC sprach über die bereits zahlreichen Anwendungen im HAMNET mit praktischen Tips zu Installation und Konfiguration.

Hier finden Sie die Folien zum Vortrag mit Konfigurationshilfen [Anwendungen im HAMNET](https://wiki.oevsv.at/w/nsfr_img_auth.php/5/5d/Anwendungen_im_HAMNET.pdf)

## <span id="page-14-3"></span>HAMNET - Learning by doing

Am Donnerstag den 25. November 2010 fand um 19:00 Uhr im LV1 - Vortragssaal ein HAMNET Workshop statt.

Wir zeigten HAMNET in der Praxis mit praktischen Tips, Konfigurationen und Anwendungen.

## <span id="page-14-0"></span>Vortrag über Remotebetrieb auf KW und UKW über HAMNET

Donnerstag 7. Oktober 2010 19:00 Uhr fand um 19:00 Uhr im LV1 - Votragssaal ein HAMNET Vortrag statt.

Vortragender war Kurt OE1KBC. Zudem berichtete OM Gregor OE1SGW über den aktuellen Ausbaustand von HAMNET in Wien

Weitere Infos zu HAMNET in Wien [\[1\]](http://wiki.oevsv.at/index.php/Arbeitsgruppe_OE1)

Hier finden Sie den LINK zum VIDEO LIVE Mitschnitt [\[2\]](http://www.ustream.tv/recorded/10138622)

## <span id="page-14-4"></span>Vortrag über HAMNET im ADL601 Graz beim Juni Klubabend

Freitag 18. Juni 2010 19:00 Uhr - Vortragender ist Robert OE6RKE

Weitere Infos [\[3\]](http://adl601.oevsv.at/opencms/modules/events/Clubabend.html?uri=/index.html)

#### <span id="page-14-1"></span>Vergangene Veranstaltungen

17.März 2012 - Vortrag über Hamnet - LV7 - OE7BKH und OE7FMI [Audio Auschnitte aus dem](http://members.aon.at/mfmf/Hamnet_Tag2012.mp3)  [Vortrag](http://members.aon.at/mfmf/Hamnet_Tag2012.mp3) sowie [alle Präsentationen als PDF Files zur Nachlese](http://www.oe7.oevsv.at/opencms/ortsstellen/adl713/Starthilfen/HAMNET/index.html)

26.Mai 2010 - Vortrag über Hamnet - LV1 - OE6RKE Media:HAMNET Vortrag\_oe1 - oe6rke - V1. [pdf](https://wiki.oevsv.at/w/nsfr_img_auth.php/e/ea/HAMNET_Vortrag_oe1_-_oe6rke_-_V1.pdf)

15.Mai 2010 - Ostarrichitage in Neuhofen/Ybbs - OE6RKE [Media:HAMNET\\_Treffen\\_2010\\_-\\_oe6rke\\_-](https://wiki.oevsv.at/w/nsfr_img_auth.php/e/e0/HAMNET_Treffen_2010_-_oe6rke_-_V1.pdf) [\\_V1.pdf](https://wiki.oevsv.at/w/nsfr_img_auth.php/e/e0/HAMNET_Treffen_2010_-_oe6rke_-_V1.pdf)

# <span id="page-15-0"></span>**HAMNET Vorträge: Unterschied zwischen den Versionen**

[Versionsgeschichte interaktiv durchsuchen](https://wiki.oevsv.at) [VisuellWikitext](https://wiki.oevsv.at)

**[Version vom 17. Juni 2010, 16:06 Uhr](#page-22-0) ([Qu](#page-22-0) [elltext anzeigen\)](#page-22-0)** [OE1AOA](#page-8-0) [\(Diskussion](https://wiki.oevsv.at/w/index.php?title=Benutzer_Diskussion:OE1AOA&action=view) | [Beiträge\)](https://wiki.oevsv.at/wiki/Spezial:Beitr%C3%A4ge/OE1AOA) [\(→Vortrag über Remotebetrieb auf KW und](#page-21-0)  [UKW über HAMNET](#page-21-0)) [← Zum vorherigen Versionsunterschied](#page-22-0)

#### **[Version vom 1. April 2012, 20:25 Uhr](#page-22-0) ([Qu](#page-22-0) [elltext anzeigen](#page-22-0))**

[Oe7xwi](#page-15-0) [\(Diskussion](https://wiki.oevsv.at/w/index.php?title=Benutzer_Diskussion:Oe7xwi&action=view) | [Beiträge](https://wiki.oevsv.at/wiki/Spezial:Beitr%C3%A4ge/Oe7xwi)) K ([→Vergangene Veranstaltungen\)](#page-21-1) [Zum nächsten Versionsunterschied →](#page-22-0)

(29 dazwischenliegende Versionen von 4 Benutzern werden nicht angezeigt)

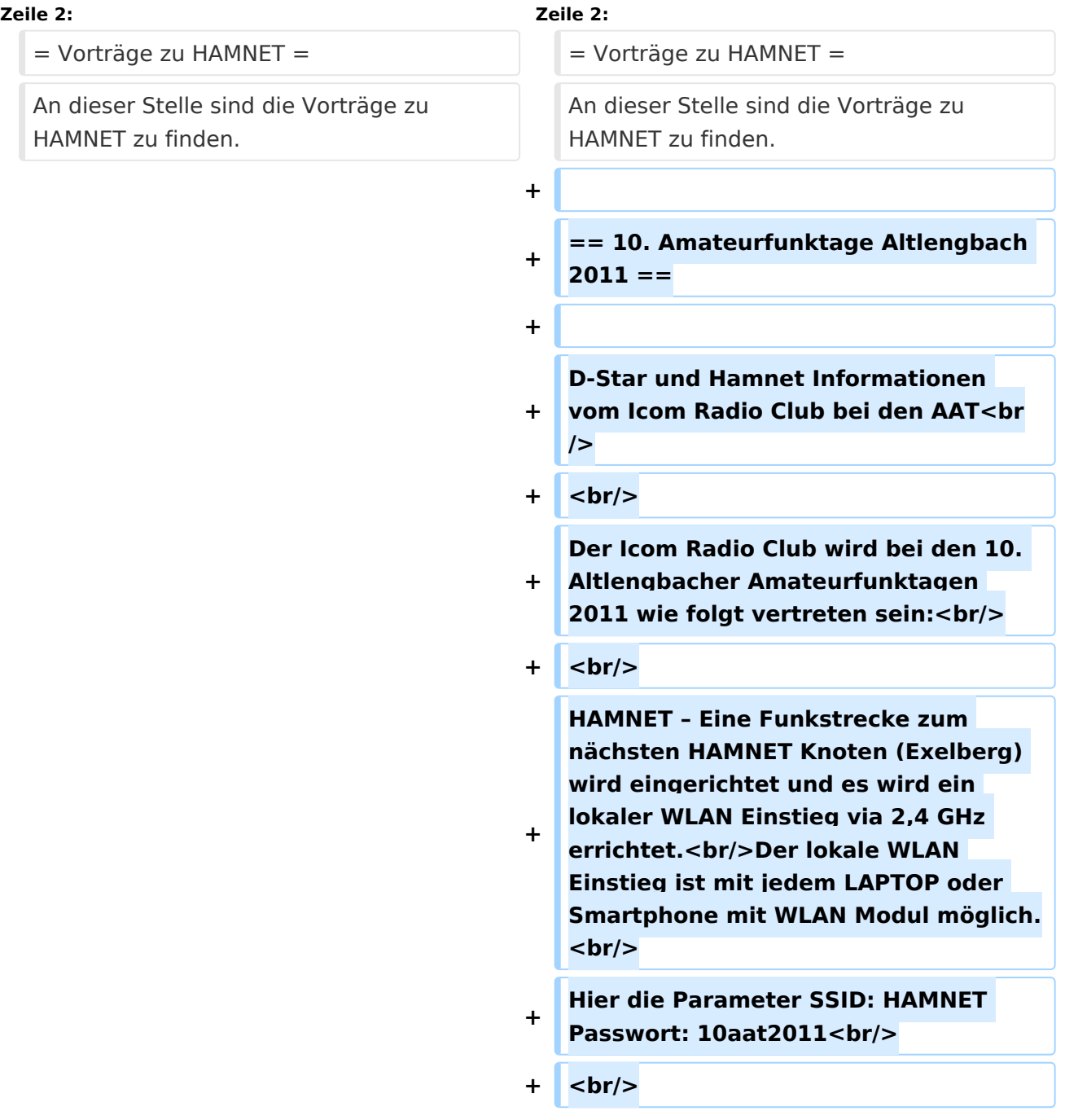

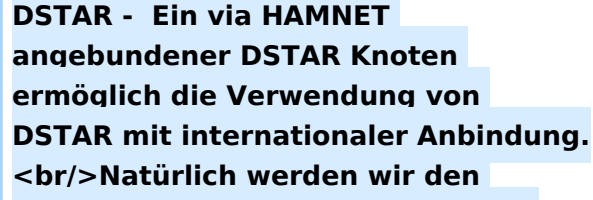

- **+ AUSTRIA Reflektor "XRF009 A" fix** verbunden haben.<br/>br/>Damit können **die dzt. bereits 10 DSTAR Relais in Österreich sofort erreicht werden.Die Frequenzen: TX 430.975 RX 438.575 Kennung: OE1XIW<br/>**
- $+$   $**br**$
- **+ OM Gregor OE1SGW wir am Stand des LV1 HAMNET und DSTAR in der Praxis zeigen.<br/>**
- $+$   $**br**/$

**Am Samstag um 15 Uhr wird OM Kurt OE1KBC in einem HAMNET-Vortrag die aktuelle Ausbaustufe der OE-OST Region vorstellen und für Fragen rund um HAMNET zur Verfügung stehen. Der Vortrag wird mit der Vorstellung "DSTAR über HAMNET" abgerundet.<br/>**

**+**

**+**

**+**

**== HAMNET auf der Funkausstallung in LAA 2011 ==**

**+**

**Auf der Funkausstellung in LAA wird das LV1 HAMNET Team über HAMNET** 

**+ im allgemeinen und im speziellen über den HAMNET Ausbau in der OST-Region informieren.<br/><br/>br/>>** 

**+ Am Samstag den 4. Juni um 12.30 Uhr informiert OE1KBC Kurt und OE1SGW Gregor mit einem Vortrag über HAMNET.<br/>**

 $$ 

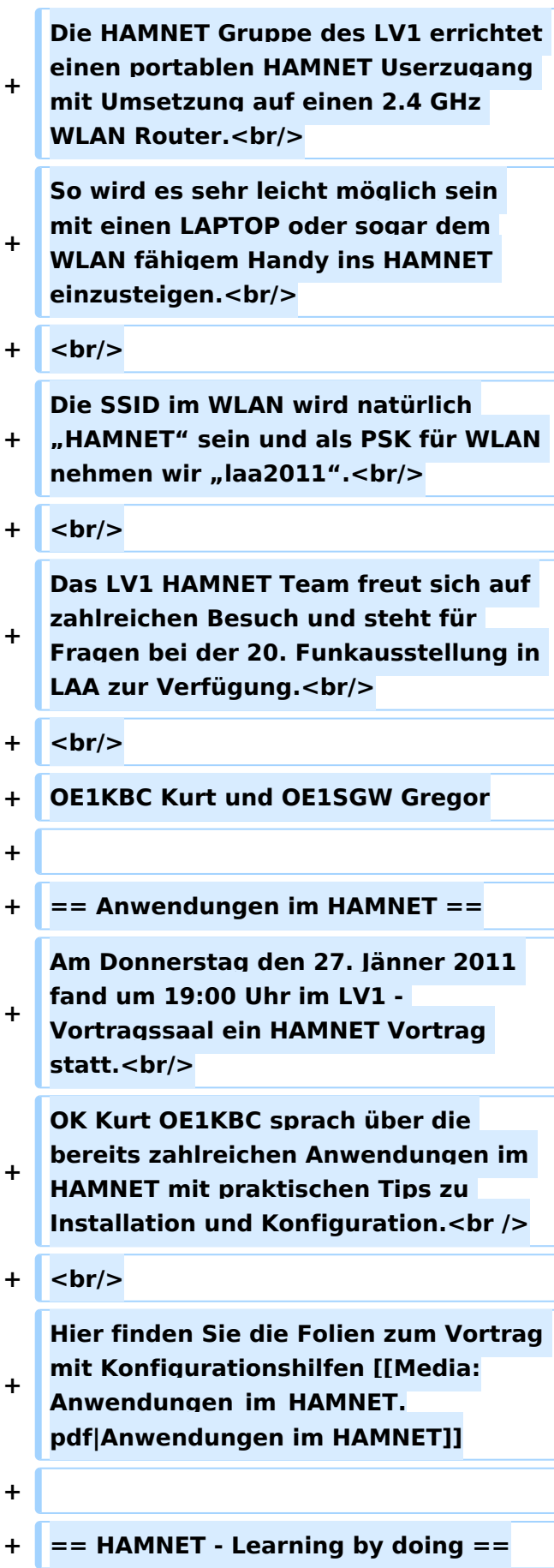

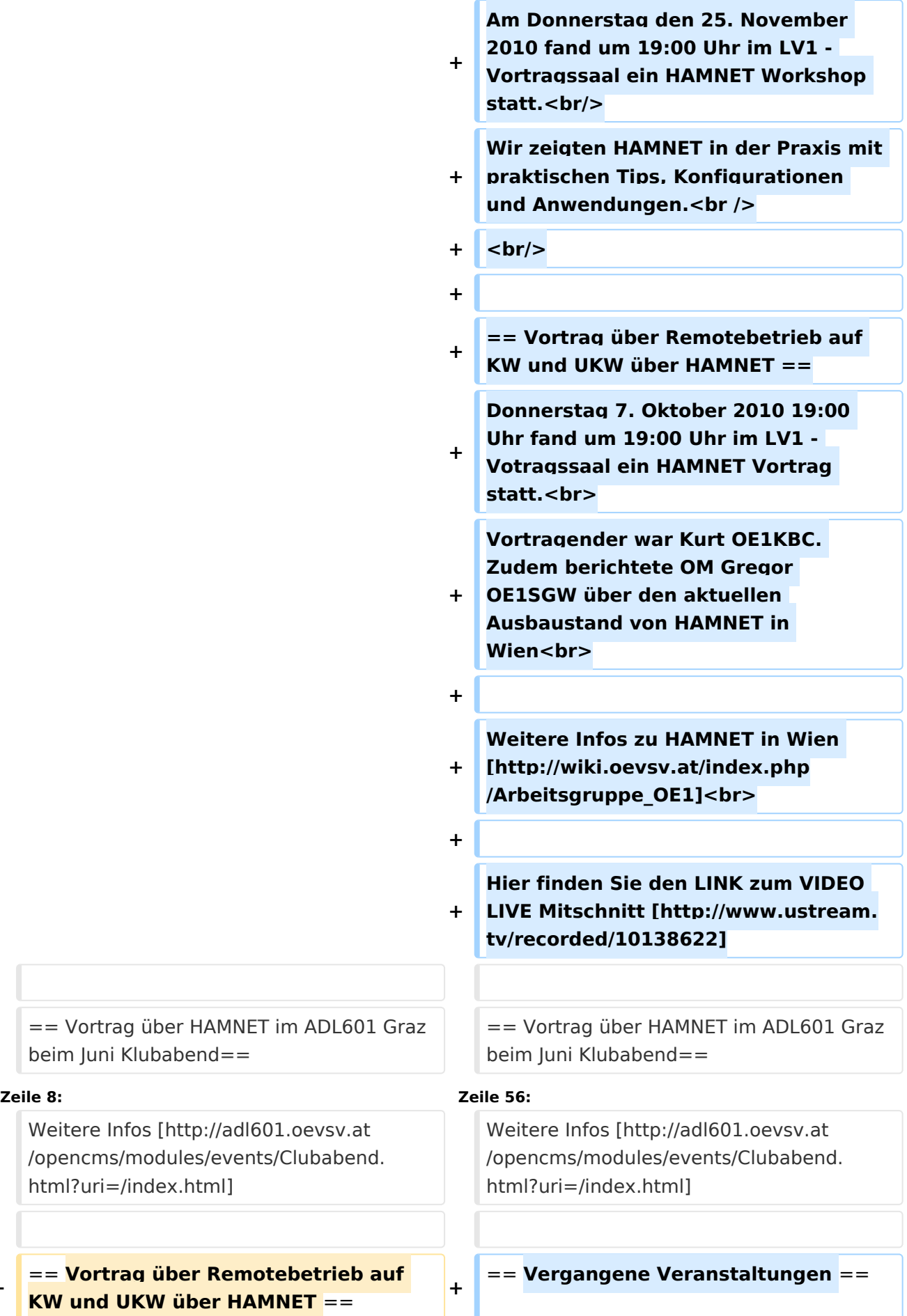

**−**

# **BlueSpice4**

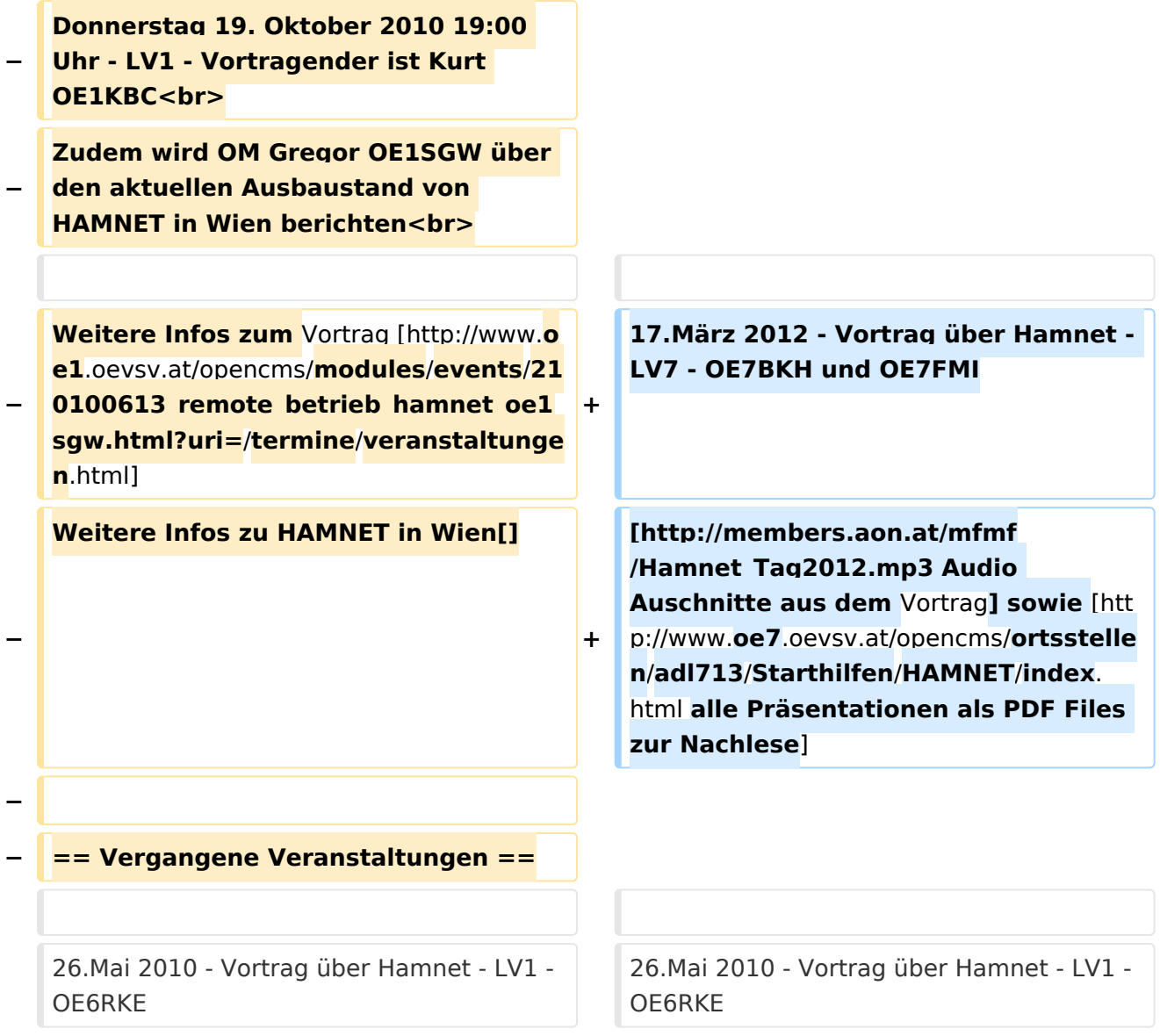

# Version vom 1. April 2012, 20:25 Uhr

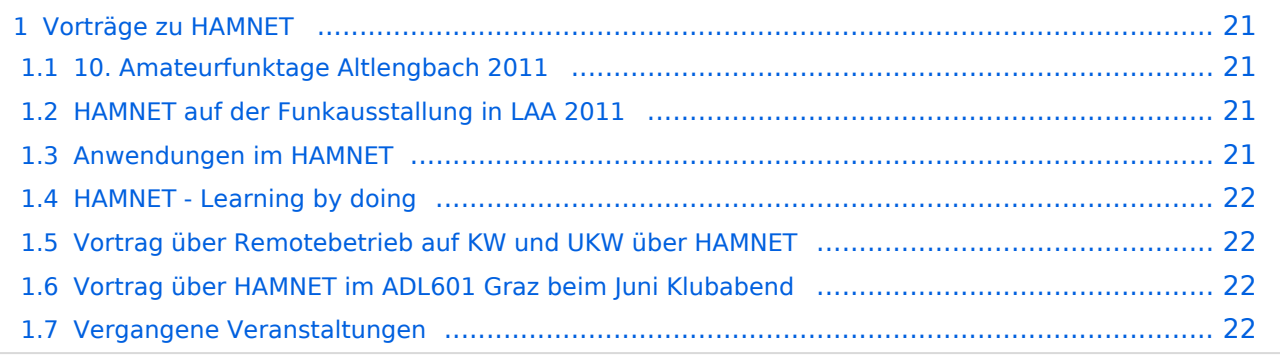

# <span id="page-20-0"></span>**Vorträge zu HAMNET**

An dieser Stelle sind die Vorträge zu HAMNET zu finden.

## <span id="page-20-1"></span>10. Amateurfunktage Altlengbach 2011

D-Star und Hamnet Informationen vom Icom Radio Club bei den AAT

Der Icom Radio Club wird bei den 10. Altlengbacher Amateurfunktagen 2011 wie folgt vertreten sein:

HAMNET – Eine Funkstrecke zum nächsten HAMNET Knoten (Exelberg) wird eingerichtet und es wird ein lokaler WLAN Einstieg via 2,4 GHz errichtet.

Der lokale WLAN Einstieg ist mit jedem LAPTOP oder Smartphone mit WLAN Modul möglich. Hier die Parameter SSID: HAMNET Passwort: 10aat2011

DSTAR - Ein via HAMNET angebundener DSTAR Knoten ermöglich die Verwendung von DSTAR mit internationaler Anbindung.

Natürlich werden wir den AUSTRIA Reflektor "XRF009 A" fix verbunden haben. Damit können die dzt. bereits 10 DSTAR Relais in Österreich sofort erreicht werden.Die Frequenzen: TX 430.975 RX 438.575 Kennung: OE1XIW

OM Gregor OE1SGW wir am Stand des LV1 HAMNET und DSTAR in der Praxis zeigen.

Am Samstag um 15 Uhr wird OM Kurt OE1KBC in einem HAMNET-Vortrag die aktuelle Ausbaustufe der OE-OST Region vorstellen und für Fragen rund um HAMNET zur Verfügung stehen. Der Vortrag wird mit der Vorstellung "DSTAR über HAMNET" abgerundet.

## <span id="page-20-2"></span>HAMNET auf der Funkausstallung in LAA 2011

Auf der Funkausstellung in LAA wird das LV1 HAMNET Team über HAMNET im allgemeinen und im speziellen über den HAMNET Ausbau in der OST-Region informieren.

Am Samstag den 4. Juni um 12.30 Uhr informiert OE1KBC Kurt und OE1SGW Gregor mit einem Vortrag über HAMNET.

Die HAMNET Gruppe des LV1 errichtet einen portablen HAMNET Userzugang mit Umsetzung auf einen 2.4 GHz WLAN Router.

So wird es sehr leicht möglich sein mit einen LAPTOP oder sogar dem WLAN fähigem Handy ins HAMNET einzusteigen.

Die SSID im WLAN wird natürlich "HAMNET" sein und als PSK für WLAN nehmen wir "laa2011".

Das LV1 HAMNET Team freut sich auf zahlreichen Besuch und steht für Fragen bei der 20. Funkausstellung in LAA zur Verfügung.

OE1KBC Kurt und OE1SGW Gregor

## <span id="page-21-2"></span>Anwendungen im HAMNET

Am Donnerstag den 27. Jänner 2011 fand um 19:00 Uhr im LV1 - Vortragssaal ein HAMNET Vortrag statt.

OK Kurt OE1KBC sprach über die bereits zahlreichen Anwendungen im HAMNET mit praktischen Tips zu Installation und Konfiguration.

Hier finden Sie die Folien zum Vortrag mit Konfigurationshilfen [Anwendungen im HAMNET](https://wiki.oevsv.at/w/nsfr_img_auth.php/5/5d/Anwendungen_im_HAMNET.pdf)

## <span id="page-21-3"></span>HAMNET - Learning by doing

Am Donnerstag den 25. November 2010 fand um 19:00 Uhr im LV1 - Vortragssaal ein HAMNET Workshop statt.

Wir zeigten HAMNET in der Praxis mit praktischen Tips, Konfigurationen und Anwendungen.

# <span id="page-21-0"></span>Vortrag über Remotebetrieb auf KW und UKW über HAMNET

Donnerstag 7. Oktober 2010 19:00 Uhr fand um 19:00 Uhr im LV1 - Votragssaal ein HAMNET Vortrag statt.

Vortragender war Kurt OE1KBC. Zudem berichtete OM Gregor OE1SGW über den aktuellen Ausbaustand von HAMNET in Wien

Weitere Infos zu HAMNET in Wien [\[1\]](http://wiki.oevsv.at/index.php/Arbeitsgruppe_OE1)

Hier finden Sie den LINK zum VIDEO LIVE Mitschnitt [\[2\]](http://www.ustream.tv/recorded/10138622)

## <span id="page-21-4"></span>Vortrag über HAMNET im ADL601 Graz beim Juni Klubabend

Freitag 18. Juni 2010 19:00 Uhr - Vortragender ist Robert OE6RKE

Weitere Infos [\[3\]](http://adl601.oevsv.at/opencms/modules/events/Clubabend.html?uri=/index.html)

#### <span id="page-21-1"></span>Vergangene Veranstaltungen

17.März 2012 - Vortrag über Hamnet - LV7 - OE7BKH und OE7FMI [Audio Auschnitte aus dem](http://members.aon.at/mfmf/Hamnet_Tag2012.mp3)  [Vortrag](http://members.aon.at/mfmf/Hamnet_Tag2012.mp3) sowie [alle Präsentationen als PDF Files zur Nachlese](http://www.oe7.oevsv.at/opencms/ortsstellen/adl713/Starthilfen/HAMNET/index.html)

26.Mai 2010 - Vortrag über Hamnet - LV1 - OE6RKE Media:HAMNET Vortrag\_oe1 - oe6rke - V1. [pdf](https://wiki.oevsv.at/w/nsfr_img_auth.php/e/ea/HAMNET_Vortrag_oe1_-_oe6rke_-_V1.pdf)

15.Mai 2010 - Ostarrichitage in Neuhofen/Ybbs - OE6RKE [Media:HAMNET\\_Treffen\\_2010\\_-\\_oe6rke\\_-](https://wiki.oevsv.at/w/nsfr_img_auth.php/e/e0/HAMNET_Treffen_2010_-_oe6rke_-_V1.pdf) [\\_V1.pdf](https://wiki.oevsv.at/w/nsfr_img_auth.php/e/e0/HAMNET_Treffen_2010_-_oe6rke_-_V1.pdf)

# <span id="page-22-0"></span>**HAMNET Vorträge: Unterschied zwischen den Versionen**

[Versionsgeschichte interaktiv durchsuchen](https://wiki.oevsv.at) [VisuellWikitext](https://wiki.oevsv.at)

**[Version vom 17. Juni 2010, 16:06 Uhr](#page-22-0) ([Qu](#page-22-0) [elltext anzeigen\)](#page-22-0)** [OE1AOA](#page-8-0) [\(Diskussion](https://wiki.oevsv.at/w/index.php?title=Benutzer_Diskussion:OE1AOA&action=view) | [Beiträge\)](https://wiki.oevsv.at/wiki/Spezial:Beitr%C3%A4ge/OE1AOA) [\(→Vortrag über Remotebetrieb auf KW und](#page-28-0)  [UKW über HAMNET](#page-28-0)) [← Zum vorherigen Versionsunterschied](#page-22-0)

#### **[Version vom 1. April 2012, 20:25 Uhr](#page-22-0) ([Qu](#page-22-0) [elltext anzeigen](#page-22-0))**

[Oe7xwi](#page-15-0) [\(Diskussion](https://wiki.oevsv.at/w/index.php?title=Benutzer_Diskussion:Oe7xwi&action=view) | [Beiträge](https://wiki.oevsv.at/wiki/Spezial:Beitr%C3%A4ge/Oe7xwi)) K ([→Vergangene Veranstaltungen\)](#page-28-1) [Zum nächsten Versionsunterschied →](#page-22-0)

(29 dazwischenliegende Versionen von 4 Benutzern werden nicht angezeigt)

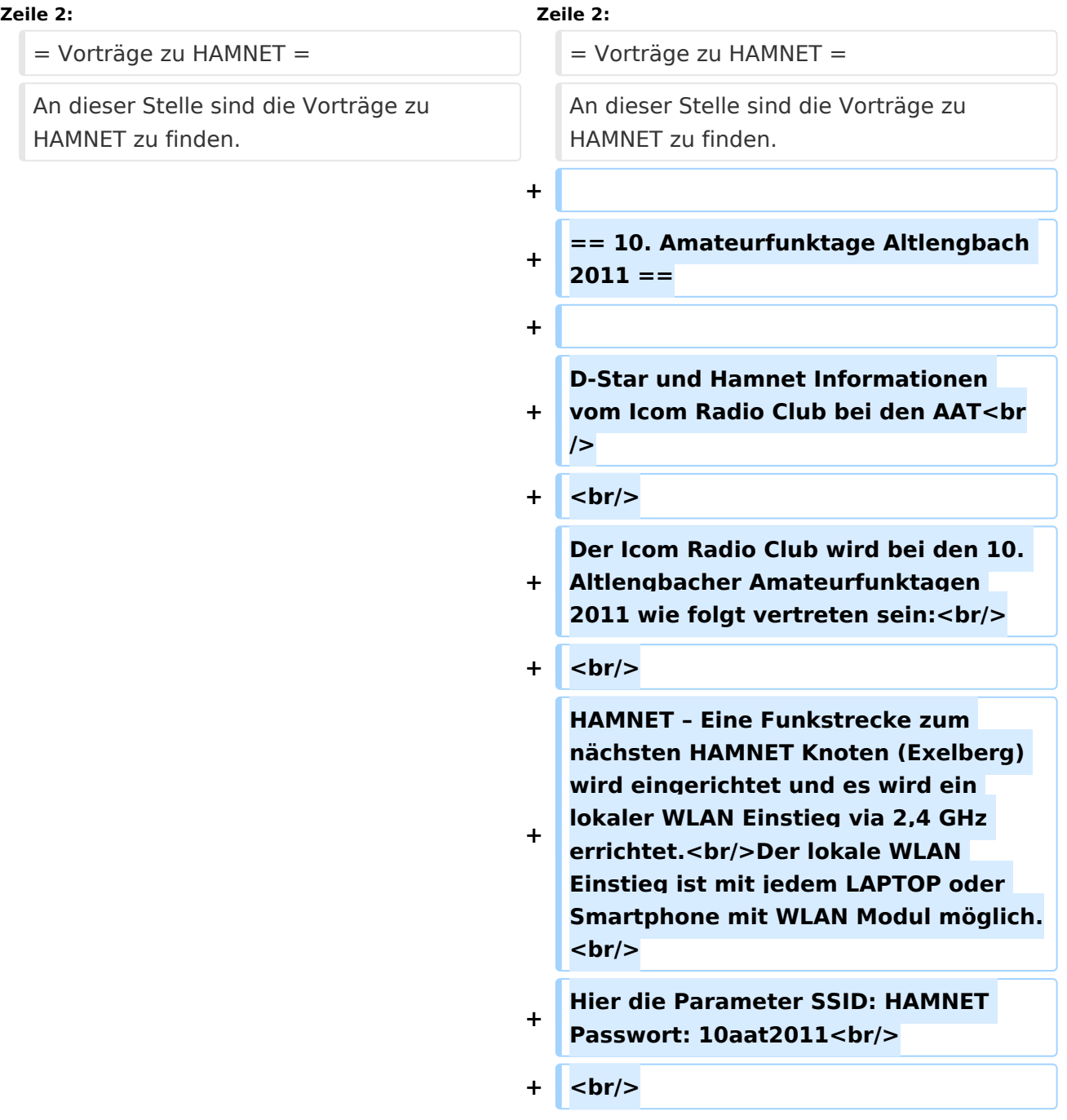

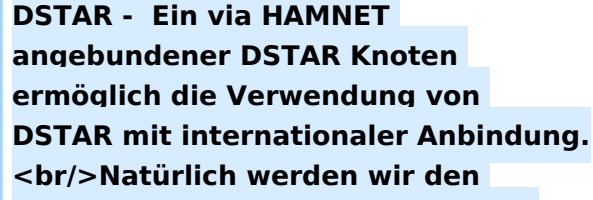

- **+ AUSTRIA Reflektor "XRF009 A" fix** verbunden haben.<br/>br/>Damit können **die dzt. bereits 10 DSTAR Relais in Österreich sofort erreicht werden.Die Frequenzen: TX 430.975 RX 438.575 Kennung: OE1XIW<br/>**
- $+$   $**br**$
- **+ OM Gregor OE1SGW wir am Stand des LV1 HAMNET und DSTAR in der Praxis zeigen.<br/>**
- $+$   $**br**/$

**Am Samstag um 15 Uhr wird OM Kurt OE1KBC in einem HAMNET-Vortrag die aktuelle Ausbaustufe der OE-OST Region vorstellen und für Fragen rund um HAMNET zur Verfügung stehen. Der Vortrag wird mit der Vorstellung "DSTAR über HAMNET" abgerundet.<br/>**

**+**

**+**

**+**

**== HAMNET auf der Funkausstallung in LAA 2011 ==**

**+**

**Auf der Funkausstellung in LAA wird das LV1 HAMNET Team über HAMNET** 

**+ im allgemeinen und im speziellen über den HAMNET Ausbau in der OST-Region informieren.<br/><br/>br/>>** 

**+ Am Samstag den 4. Juni um 12.30 Uhr informiert OE1KBC Kurt und OE1SGW Gregor mit einem Vortrag über HAMNET.<br/>**

 $$ 

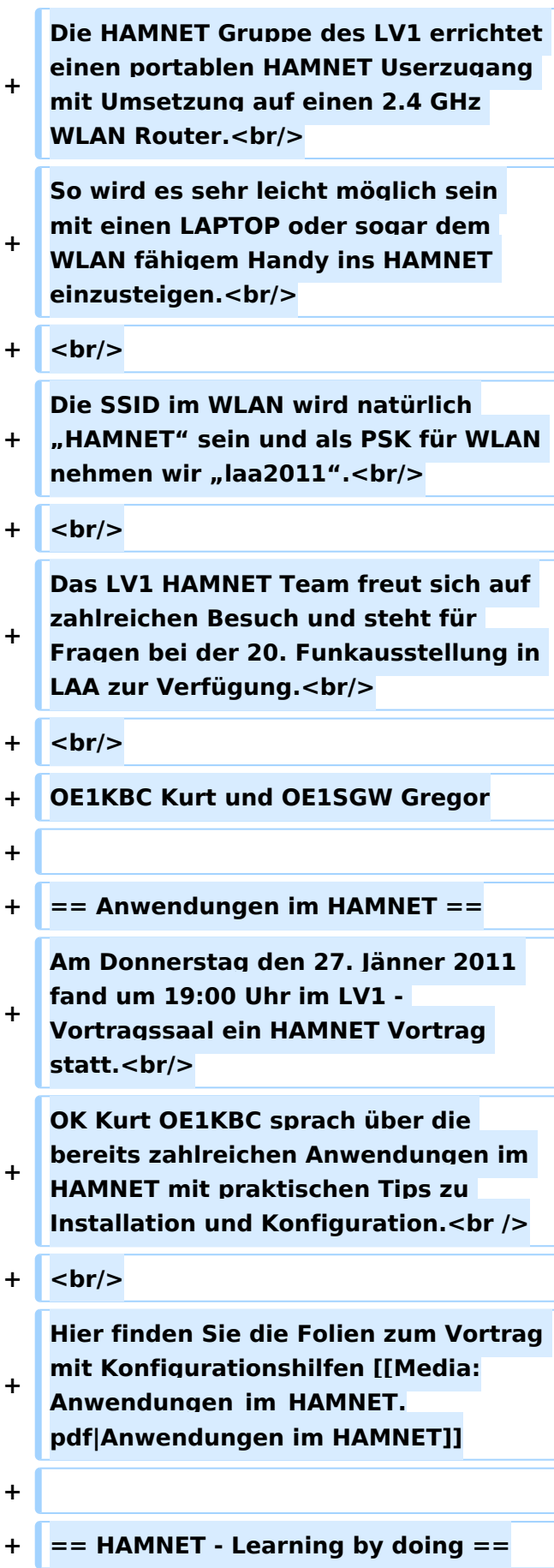

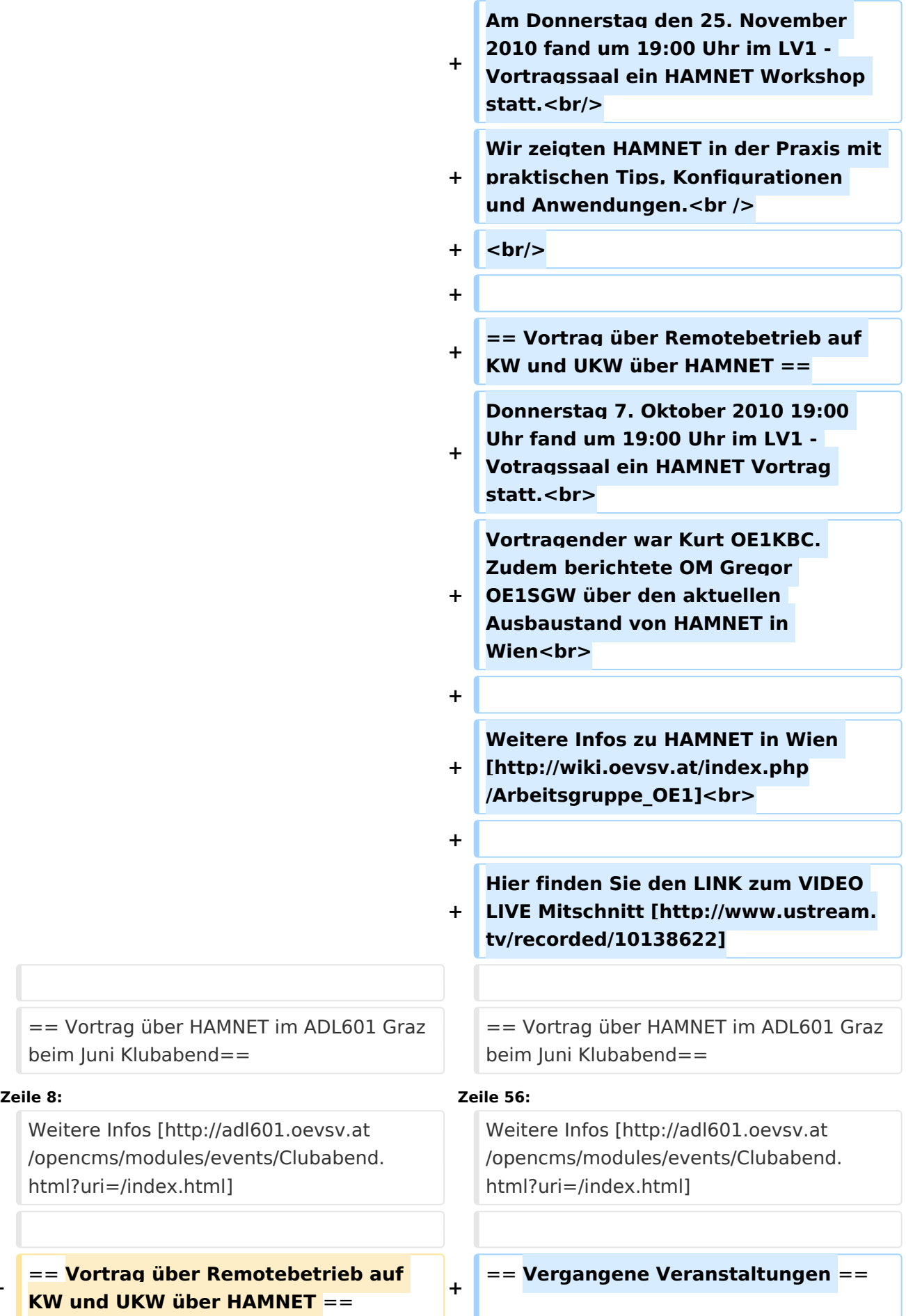

**−**

# **BlueSpice4**

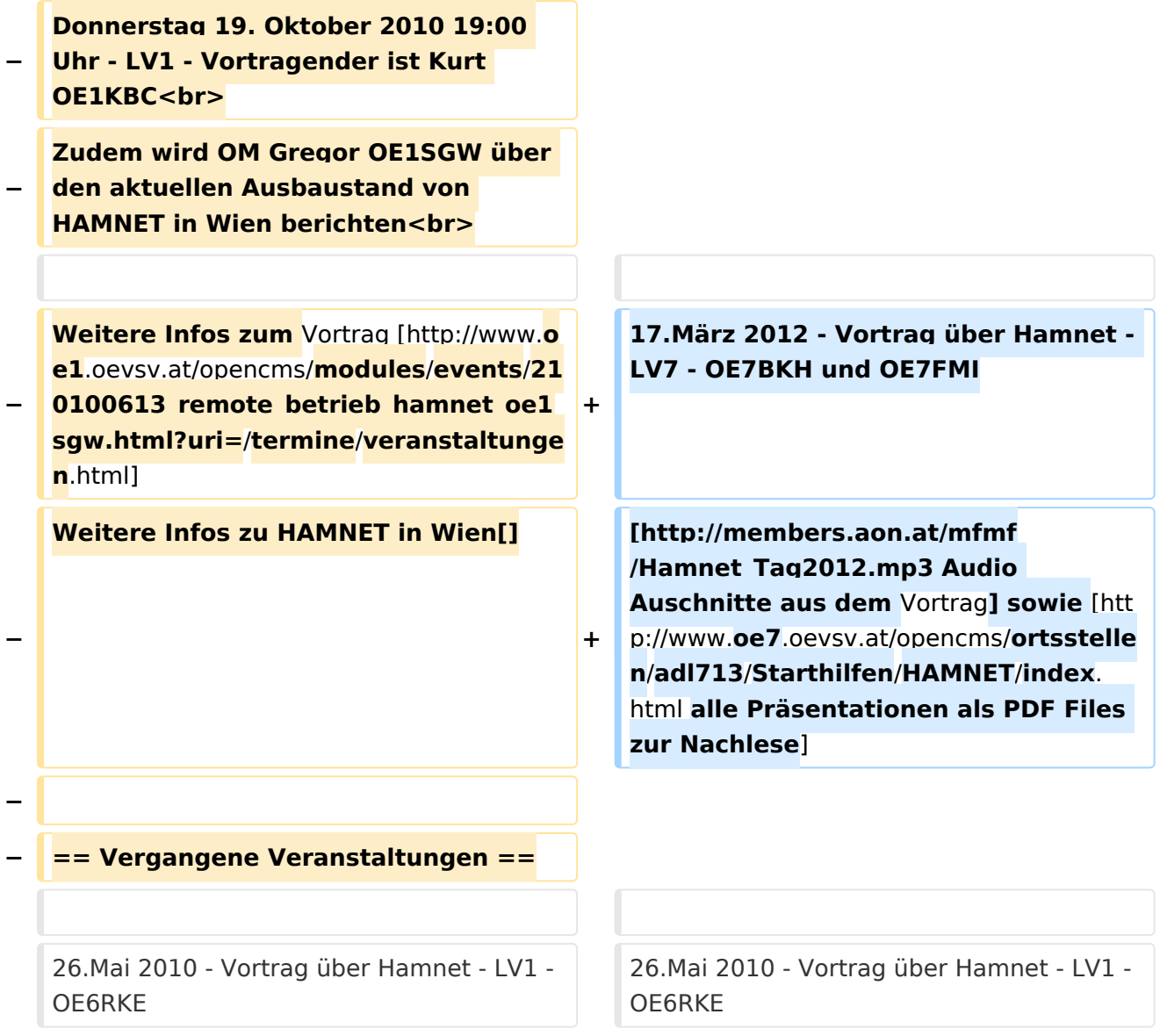

# Version vom 1. April 2012, 20:25 Uhr

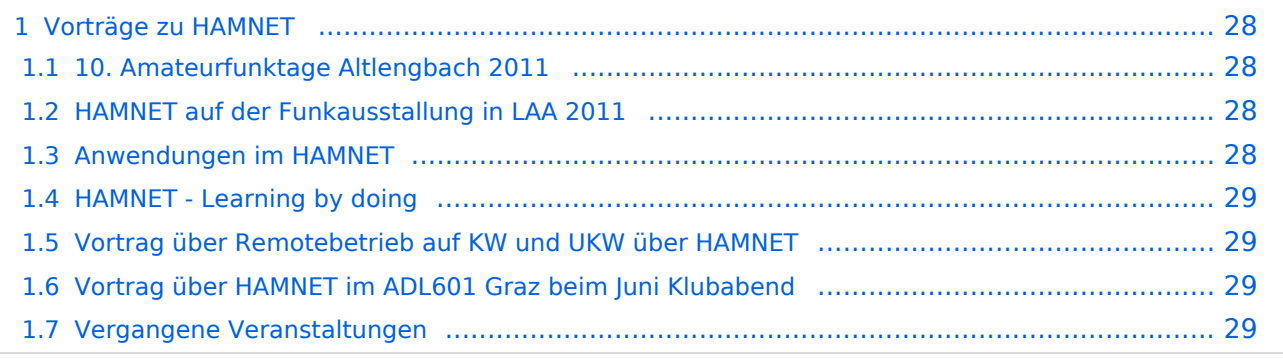

# <span id="page-27-0"></span>**Vorträge zu HAMNET**

An dieser Stelle sind die Vorträge zu HAMNET zu finden.

## <span id="page-27-1"></span>10. Amateurfunktage Altlengbach 2011

D-Star und Hamnet Informationen vom Icom Radio Club bei den AAT

Der Icom Radio Club wird bei den 10. Altlengbacher Amateurfunktagen 2011 wie folgt vertreten sein:

HAMNET – Eine Funkstrecke zum nächsten HAMNET Knoten (Exelberg) wird eingerichtet und es wird ein lokaler WLAN Einstieg via 2,4 GHz errichtet.

Der lokale WLAN Einstieg ist mit jedem LAPTOP oder Smartphone mit WLAN Modul möglich. Hier die Parameter SSID: HAMNET Passwort: 10aat2011

DSTAR - Ein via HAMNET angebundener DSTAR Knoten ermöglich die Verwendung von DSTAR mit internationaler Anbindung.

Natürlich werden wir den AUSTRIA Reflektor "XRF009 A" fix verbunden haben. Damit können die dzt. bereits 10 DSTAR Relais in Österreich sofort erreicht werden.Die Frequenzen: TX 430.975 RX 438.575 Kennung: OE1XIW

OM Gregor OE1SGW wir am Stand des LV1 HAMNET und DSTAR in der Praxis zeigen.

Am Samstag um 15 Uhr wird OM Kurt OE1KBC in einem HAMNET-Vortrag die aktuelle Ausbaustufe der OE-OST Region vorstellen und für Fragen rund um HAMNET zur Verfügung stehen. Der Vortrag wird mit der Vorstellung "DSTAR über HAMNET" abgerundet.

## <span id="page-27-2"></span>HAMNET auf der Funkausstallung in LAA 2011

Auf der Funkausstellung in LAA wird das LV1 HAMNET Team über HAMNET im allgemeinen und im speziellen über den HAMNET Ausbau in der OST-Region informieren.

Am Samstag den 4. Juni um 12.30 Uhr informiert OE1KBC Kurt und OE1SGW Gregor mit einem Vortrag über HAMNET.

Die HAMNET Gruppe des LV1 errichtet einen portablen HAMNET Userzugang mit Umsetzung auf einen 2.4 GHz WLAN Router.

So wird es sehr leicht möglich sein mit einen LAPTOP oder sogar dem WLAN fähigem Handy ins HAMNET einzusteigen.

Die SSID im WLAN wird natürlich "HAMNET" sein und als PSK für WLAN nehmen wir "laa2011".

Das LV1 HAMNET Team freut sich auf zahlreichen Besuch und steht für Fragen bei der 20. Funkausstellung in LAA zur Verfügung.

OE1KBC Kurt und OE1SGW Gregor

## <span id="page-28-2"></span>Anwendungen im HAMNET

Am Donnerstag den 27. Jänner 2011 fand um 19:00 Uhr im LV1 - Vortragssaal ein HAMNET Vortrag statt.

OK Kurt OE1KBC sprach über die bereits zahlreichen Anwendungen im HAMNET mit praktischen Tips zu Installation und Konfiguration.

Hier finden Sie die Folien zum Vortrag mit Konfigurationshilfen [Anwendungen im HAMNET](https://wiki.oevsv.at/w/nsfr_img_auth.php/5/5d/Anwendungen_im_HAMNET.pdf)

## <span id="page-28-3"></span>HAMNET - Learning by doing

Am Donnerstag den 25. November 2010 fand um 19:00 Uhr im LV1 - Vortragssaal ein HAMNET Workshop statt.

Wir zeigten HAMNET in der Praxis mit praktischen Tips, Konfigurationen und Anwendungen.

## <span id="page-28-0"></span>Vortrag über Remotebetrieb auf KW und UKW über HAMNET

Donnerstag 7. Oktober 2010 19:00 Uhr fand um 19:00 Uhr im LV1 - Votragssaal ein HAMNET Vortrag statt.

Vortragender war Kurt OE1KBC. Zudem berichtete OM Gregor OE1SGW über den aktuellen Ausbaustand von HAMNET in Wien

Weitere Infos zu HAMNET in Wien [\[1\]](http://wiki.oevsv.at/index.php/Arbeitsgruppe_OE1)

Hier finden Sie den LINK zum VIDEO LIVE Mitschnitt [\[2\]](http://www.ustream.tv/recorded/10138622)

## <span id="page-28-4"></span>Vortrag über HAMNET im ADL601 Graz beim Juni Klubabend

Freitag 18. Juni 2010 19:00 Uhr - Vortragender ist Robert OE6RKE

Weitere Infos [\[3\]](http://adl601.oevsv.at/opencms/modules/events/Clubabend.html?uri=/index.html)

#### <span id="page-28-1"></span>Vergangene Veranstaltungen

17.März 2012 - Vortrag über Hamnet - LV7 - OE7BKH und OE7FMI [Audio Auschnitte aus dem](http://members.aon.at/mfmf/Hamnet_Tag2012.mp3)  [Vortrag](http://members.aon.at/mfmf/Hamnet_Tag2012.mp3) sowie [alle Präsentationen als PDF Files zur Nachlese](http://www.oe7.oevsv.at/opencms/ortsstellen/adl713/Starthilfen/HAMNET/index.html)

26.Mai 2010 - Vortrag über Hamnet - LV1 - OE6RKE Media:HAMNET Vortrag\_oe1 - oe6rke - V1. [pdf](https://wiki.oevsv.at/w/nsfr_img_auth.php/e/ea/HAMNET_Vortrag_oe1_-_oe6rke_-_V1.pdf)

15.Mai 2010 - Ostarrichitage in Neuhofen/Ybbs - OE6RKE [Media:HAMNET\\_Treffen\\_2010\\_-\\_oe6rke\\_-](https://wiki.oevsv.at/w/nsfr_img_auth.php/e/e0/HAMNET_Treffen_2010_-_oe6rke_-_V1.pdf) [\\_V1.pdf](https://wiki.oevsv.at/w/nsfr_img_auth.php/e/e0/HAMNET_Treffen_2010_-_oe6rke_-_V1.pdf)